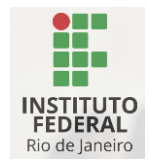

DIRETORIA DE GESTÃO DE TECNOLOGIA DA INFORMAÇÃO E **COMUNICAÇÃO** 

# **Instruções para o primeiro acesso à Intranet de servidores do IFRJ**

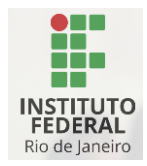

Prezado servidor,

É com satisfação que fornecemos orientações detalhadas para o seu primeiro acesso à Intranet de servidores do IFRJ.

Acesse a Intranet pelo link: [https://servidor.ifrj.edu.br](https://servidor.ifrj.edu.br/)

Entre com o seu login de rede, seguido pelo domínio @intranet.ifrj.edu.br.

Exemplo[: usuariodarede@intranet.ifrj.edu.br](mailto:usuariodarede@intranet.ifrj.edu.br)

Clique em avançar.

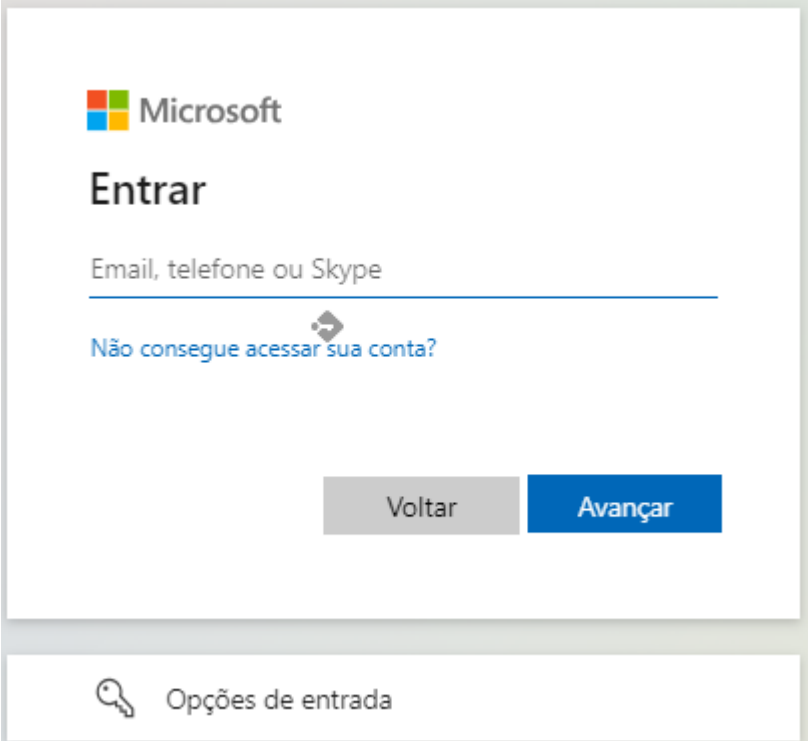

Caso apareça a mensagem da figura abaixo, a sua conta não foi sincronizada com a intranet. **NÃO CLIQUE** em redefina-a agora, vá direto para o Passo 1.

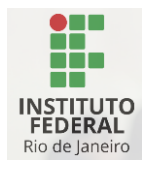

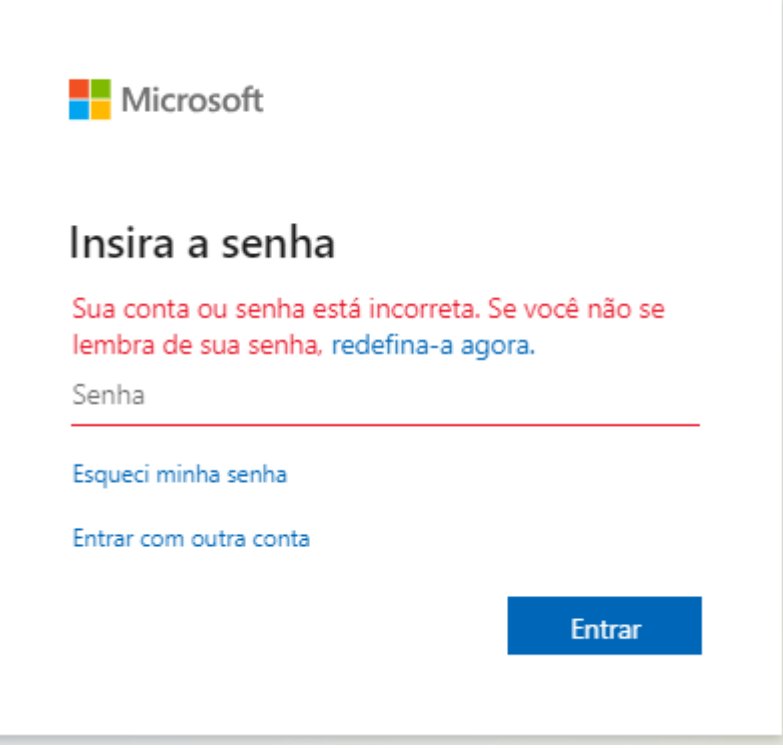

## **Passo 1: Utilize o serviço de alteração de senha no link abaixo**

### <https://acesso.ifrj.edu.br/realms/ifrj/login-actions/reset-credentials>

Esse procedimento é o mesmo que você já utiliza no seu dia-a-dia para alterar sua senha da rede ou mesmo do sistema SIG.

### **Passo 2: Segurança e Privacidade - Alteração de Senha**

A senha deve obedecer aos seguintes critérios:

- Tamanho mínimo de caracteres: 8; Tamanho máximo: 32.
- Mínimo de letras minúsculas: 1.
- Mínimo de letras maiúsculas: 1.
- Mínimo de números: 1.

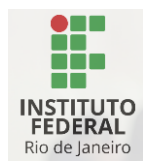

DIRETORIA DE GESTÃO DE TECNOLOGIA DA INFORMAÇÃO E COMUNICAÇÃO

- Mínimo de caracteres especiais: 1 (exceto @ e %).
- Quantidade mínima de tipos de caracteres: 3.
- Caracteres proibidos: @%.

A nova senha não deve ser semelhante às últimas 5 utilizadas, não deve conter partes do seu login ou nome, e não pode constar em serviços públicos de vazamento de senhas.

Após a alteração da senha, você terá acesso a Intranet e estará pronto para explorar diversos serviços.

### **Acesso aos Serviços:**

### • **Recursos na Intranet:**

Para navegar pela intranet e explorar todos os seus recursos, acesse o link "Tutoriais" e em seguida vá até o tutorial de uso da intranet para servidores.

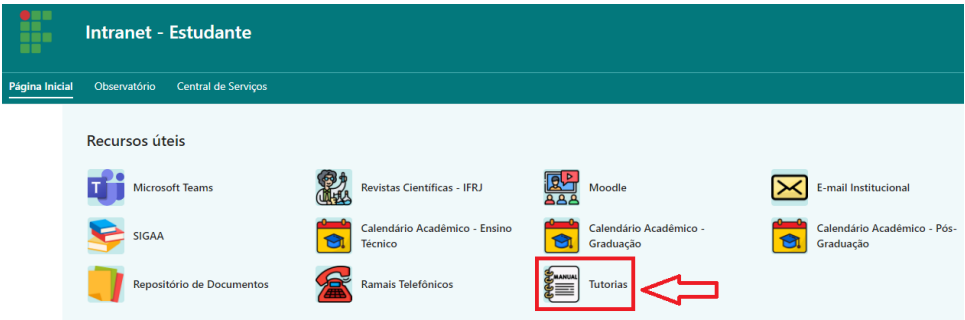

**Observação Importante:** Em caso de dificuldades ou dúvidas durante o processo, entre em contato com o suporte técnico do seu campus.